# **Configuration Files**

**Table of Contents**

- 1 [blesta.php](#page-3-0)
	- 1.1 [Database](#page-3-1)
	- 1.2 [Pagination](#page-3-2)
	- 1.3 [Cron](#page-3-3)
	- 1.4 [Session](#page-3-4)
	- 1.5 [Misc](#page-3-5) 1.6 [Email](#page-4-0)
	- 1.7 [Encryption](#page-4-1)
	- 2 [i18.php](#page-5-0)
- 3 [routes.php](#page-5-1)

Some configuration settings may only be changed by modifying files in your Blesta installation. These files can be found in the /config/ directory.

## BE CAREFUL!

Modifying these settings could have disastrous effects. Only modify these settings if you know what you are doing.

#### <span id="page-3-0"></span>**blesta.php**

This file contains general configuration options which may be updated during upgrades.

#### <span id="page-3-1"></span>**Database**

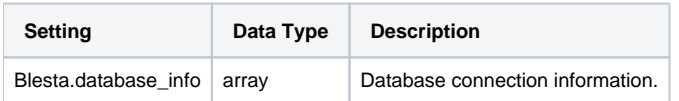

#### <span id="page-3-2"></span>**Pagination**

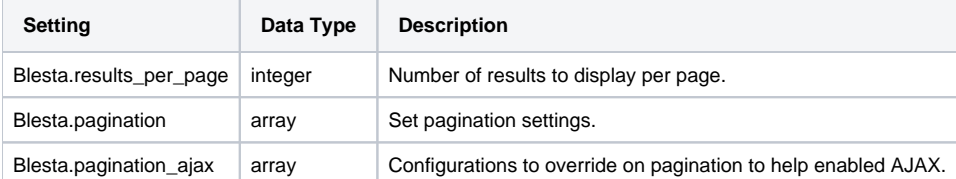

#### <span id="page-3-3"></span>**Cron**

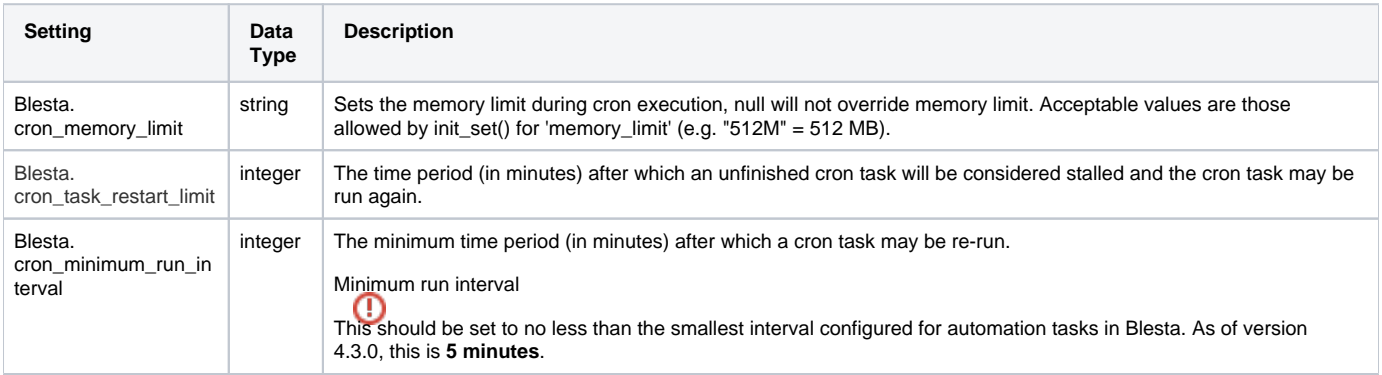

#### <span id="page-3-4"></span>**Session**

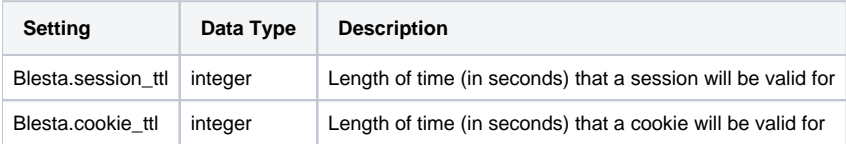

#### <span id="page-3-5"></span>**Misc**

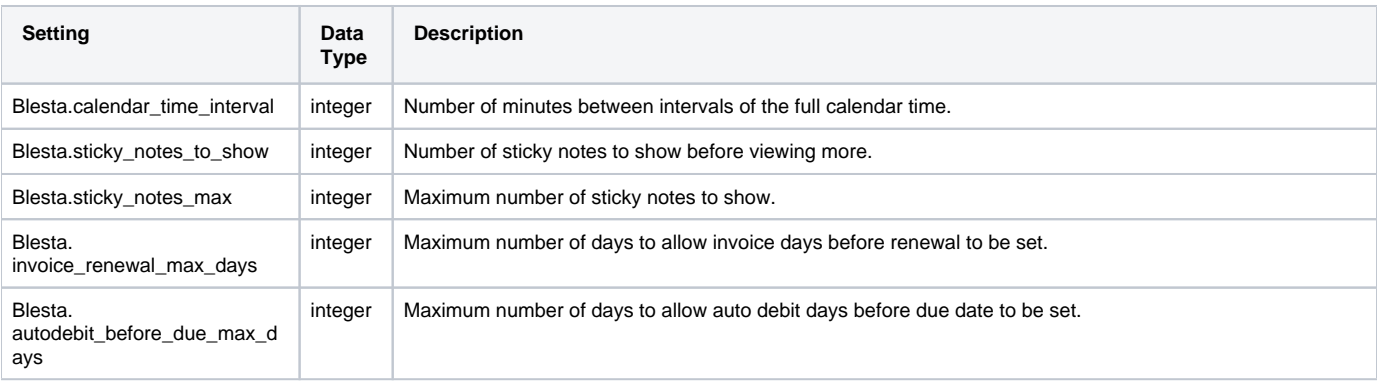

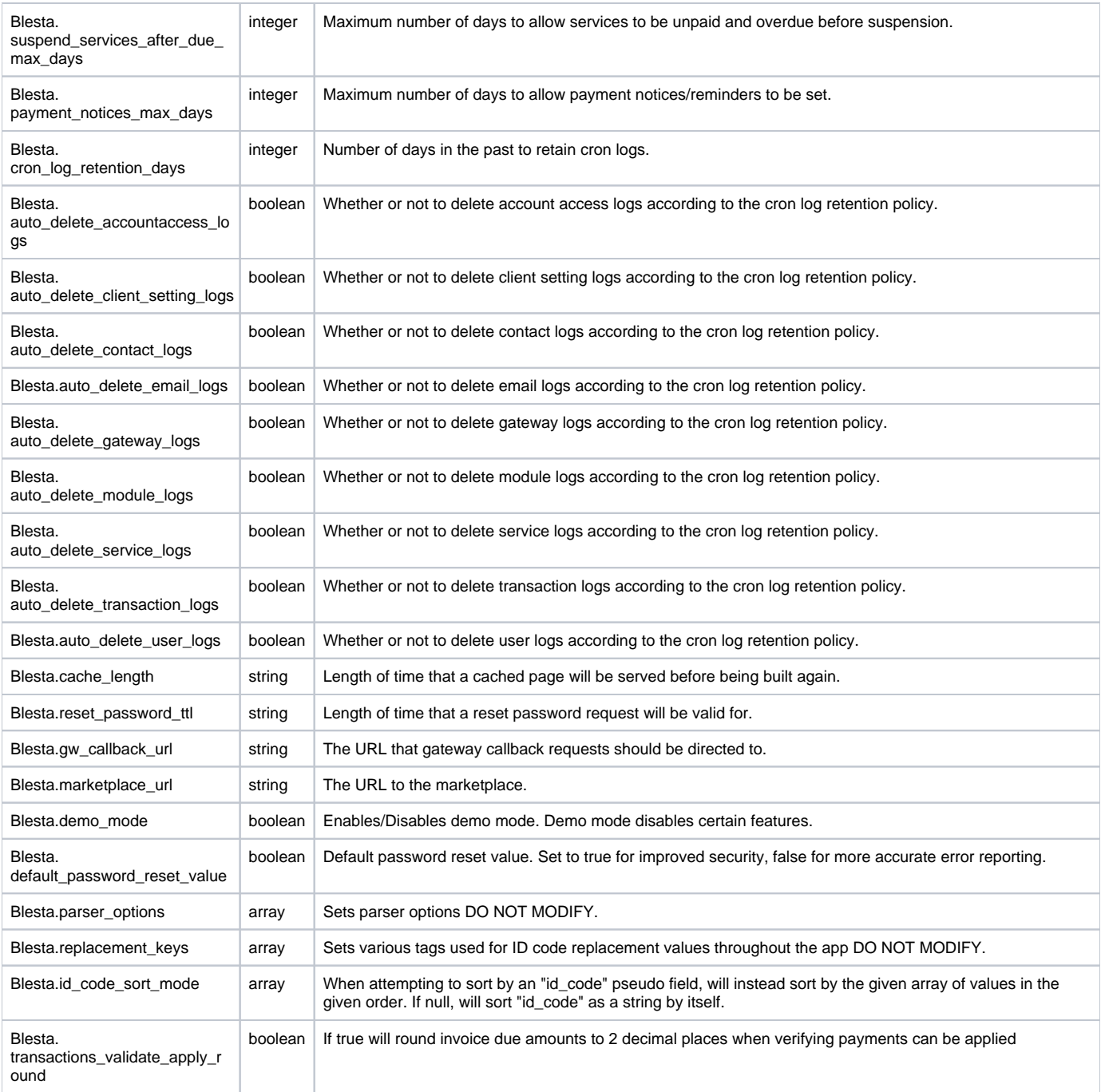

#### <span id="page-4-0"></span>**Email**

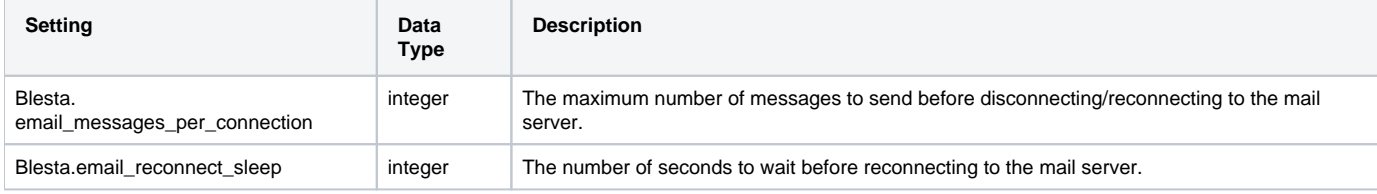

### <span id="page-4-1"></span>**Encryption**

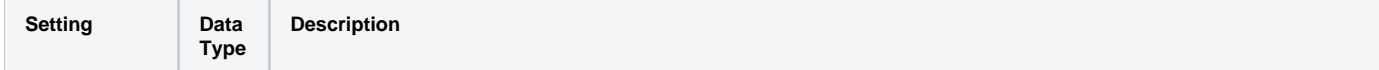

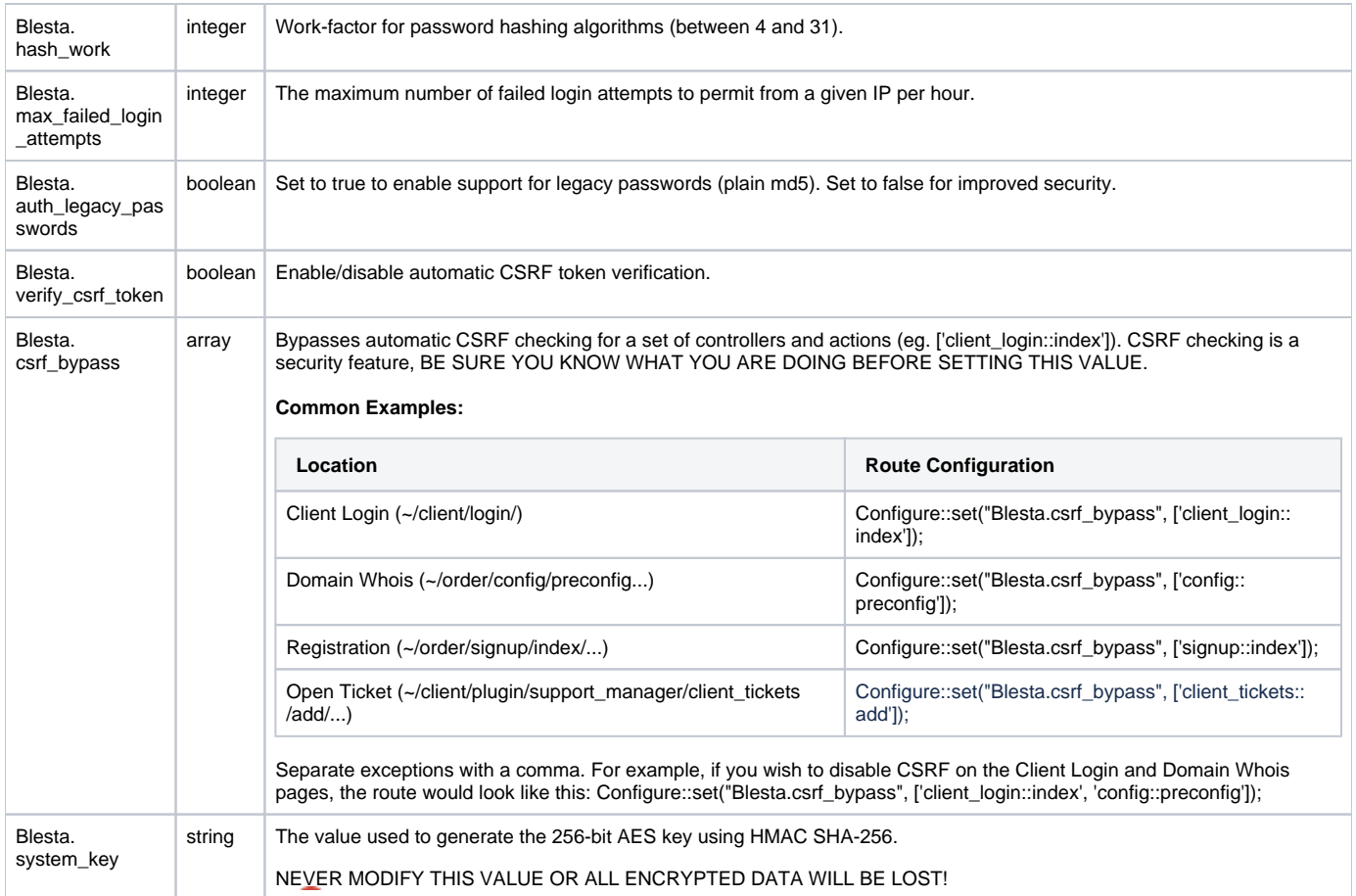

## <span id="page-5-0"></span>**i18.php**

This file contains internationalization settings.

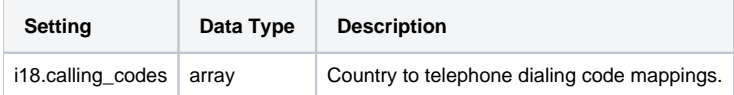

## <span id="page-5-1"></span>**routes.php**

All routes may be defined here. Routes have the following syntax:

## **routes.php** Router::route("foo/bar", "bar/foo");

The above route maps the "foo" controller and "bar" method to the "bar" controller and "foo" method.

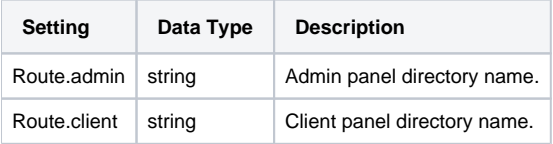